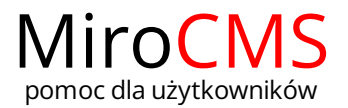

## Pokaż się z dobrej strony Zobaczysz szybki, łatwy i nowoczesny system zarządzania treścią stron www

## WKLEJ JAKO CZYSTY TEKST

Jeżeli chcesz, żeby wklejony tekst był pozbawiony formatowania należy użyc funkcji "Wklej jako czysty tekst". W tym celu skopiuj wybrany fragment i użyj przycisku . Jeżeli zabezpieczenia naszej przeglądarki uniemożliwią nam wklejenie tekstu bezpośrednio ze schowka pojawi się okno, w które należy wkleić interesujący nas tekst i zatwierdzić operację przyciskiem "OK".

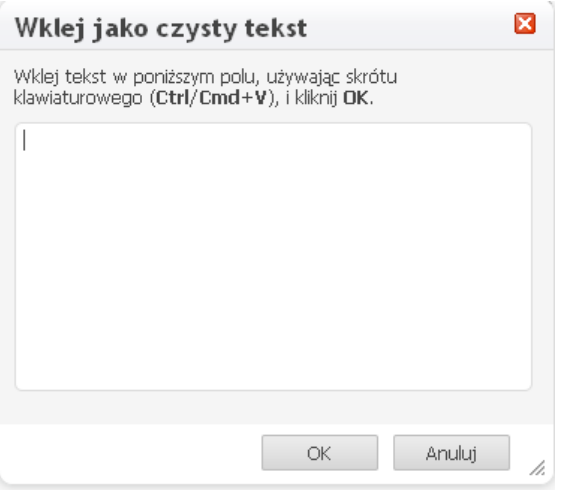